<<Photoshop CS3

 $\lt$  -> Photoshop CS3

- 13 ISBN 9787111240655
- 10 ISBN 7111240650

出版时间:2008-6

页数:292

字数:466000

extended by PDF and the PDF

http://www.tushu007.com

, tushu007.com

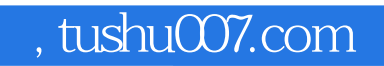

 $\leq$ -Photoshop CS3

Photoshop

Photoshop

 $,$  tushu007.com

## <<Photoshop CS3

1 Photoshop CS3 1.1 1 Photoshop 1.1.1 Photoshop 1.1.2 Photoshop CS3 and 1.1.3 Photoshop 1.1.4 and 1.2 2 Photoshop 1.2.1 Photoshop 1.2.2 Photoshop 1.2.3 Photoshop 1.3 1.4 2 Photoshop 2.1 1 2.1.1 2.1.2  $21.3$   $22$   $2$   $221$   $222$  "  $2.23$   $2.24$   $2.25$   $2.3$   $2.31$   $2.32$  $233$   $24$   $3$  Photoshop  $31$   $1$   $31.1$  $31.2$   $31.3$   $31.4$   $32$   $2$  $321$   $322$   $323$   $324$   $33$   $331$  $332$   $333$   $334$   $335$   $34$   $4$  $\frac{3}{2}$  Photoshop  $\frac{41}{1}$   $\frac{1}{41.1}$   $\frac{41.2}{41.3}$   $\frac{41.3}{41.3}$  $41.4$   $42$   $2$   $43$   $3$   $431$   $432$  $4.4$  4.4.1  $4.42$  4.4.3  $4.5$ 第5章 Photoshop图像变换处理 5.1 任务1 静物制作 5.2 任务2 灯笼字制作 5.3 任务3 五环相套效果制  $531$   $532$   $54$   $541$   $542$ 5.4.3 5.4.4 5.5 6 Photoshop 6.1 1  $61.1$  6.1.2 6.1.3 6.1.4 6.2 2 6.2.1 6.2.2 6.3 3 6.4 4 CD  $65 \quad 5 \quad 651 \quad 652 \quad 66 \quad 6 \quad 67 \quad 7$ a.b. 6.81 6.82 6.9 7 Photoshop色彩调整与色调控制 7.1 任务1 燃烧字制作 7.1.1 Photoshop中的颜色 7.1.2 图像的色彩模 式 7.1.3 图像色彩模式的转换 7.2 任务2 鲜花换色 7.3 任务3 新照片变旧照片 7.4 任务4 雪景效果制 7.5 7.6 8 Photoshop 8.1 1 8.1.1  $81.2$  "  $82$  2  $821$   $822$  8.3 3  $831$   $832$   $84$   $4$   $841$ 8.4.2 8.5 8.5.1 8.5.2 8.6 9 Photoshop  $9.1 \quad 1 \quad 9.1.1 \quad 9.1.2 \quad 9.2 \quad 2$  $9.3$   $3$   $9.31$   $9.32$   $9.33$   $9.4$   $4$ 9.5 5 9.6 6 9.7 10 3ds max  $10.1$   $10.1$   $10.1$   $10.1$   $10.2$   $10.2$   $2$  $10.3$   $3$   $10.31$  " $10.32$   $10.4$   $4$  $10.5$   $10.51$   $10.52$   $10.53$   $10.6$  $11$  1.1  $1$  1.2 2 11.3

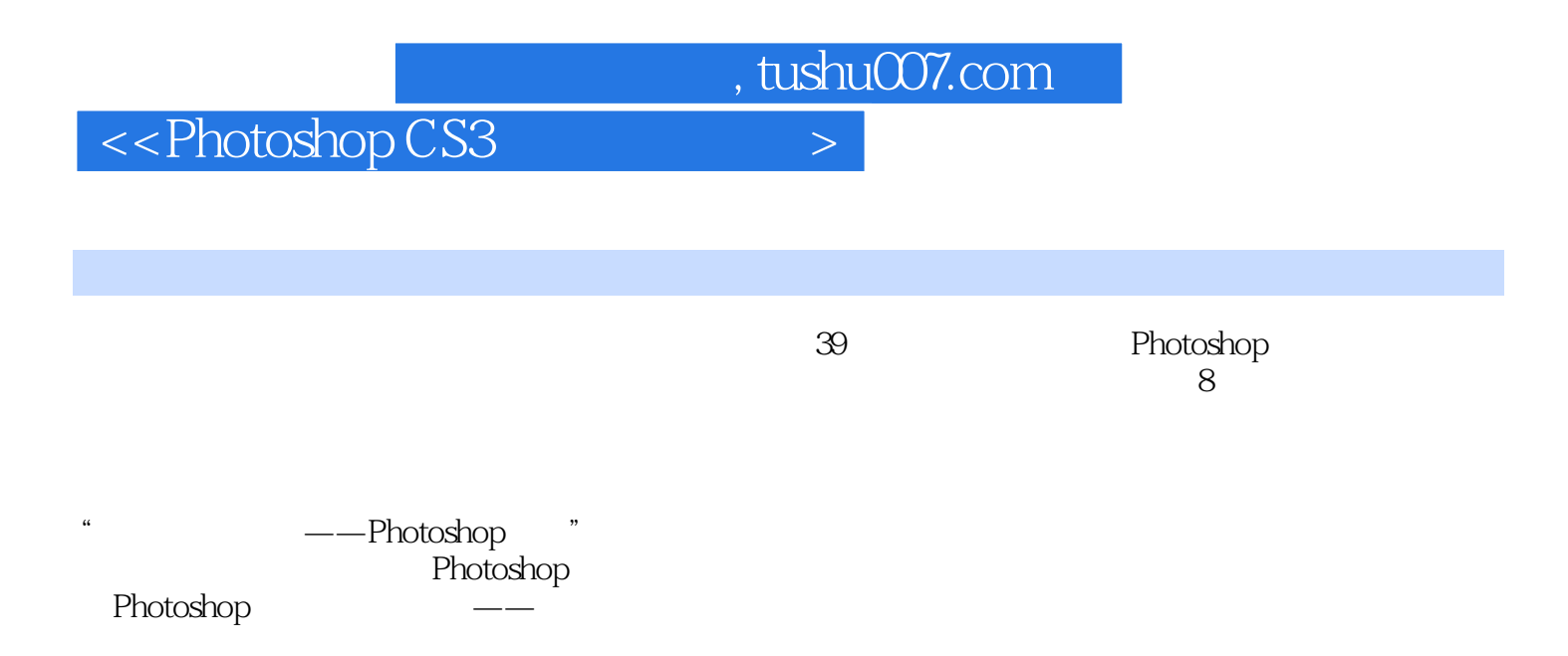

 $,$  tushu007.com

## $\leq$ -Photoshop CS3

本站所提供下载的PDF图书仅提供预览和简介,请支持正版图书。

更多资源请访问:http://www.tushu007.com